## Tales From the Bunker Episode No. 6

Presented by: Gus Björklund, Dan Foreman, John Harlow

**BRAVEPOINT** 

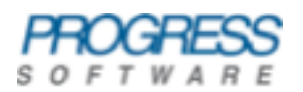

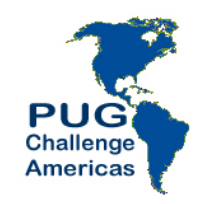

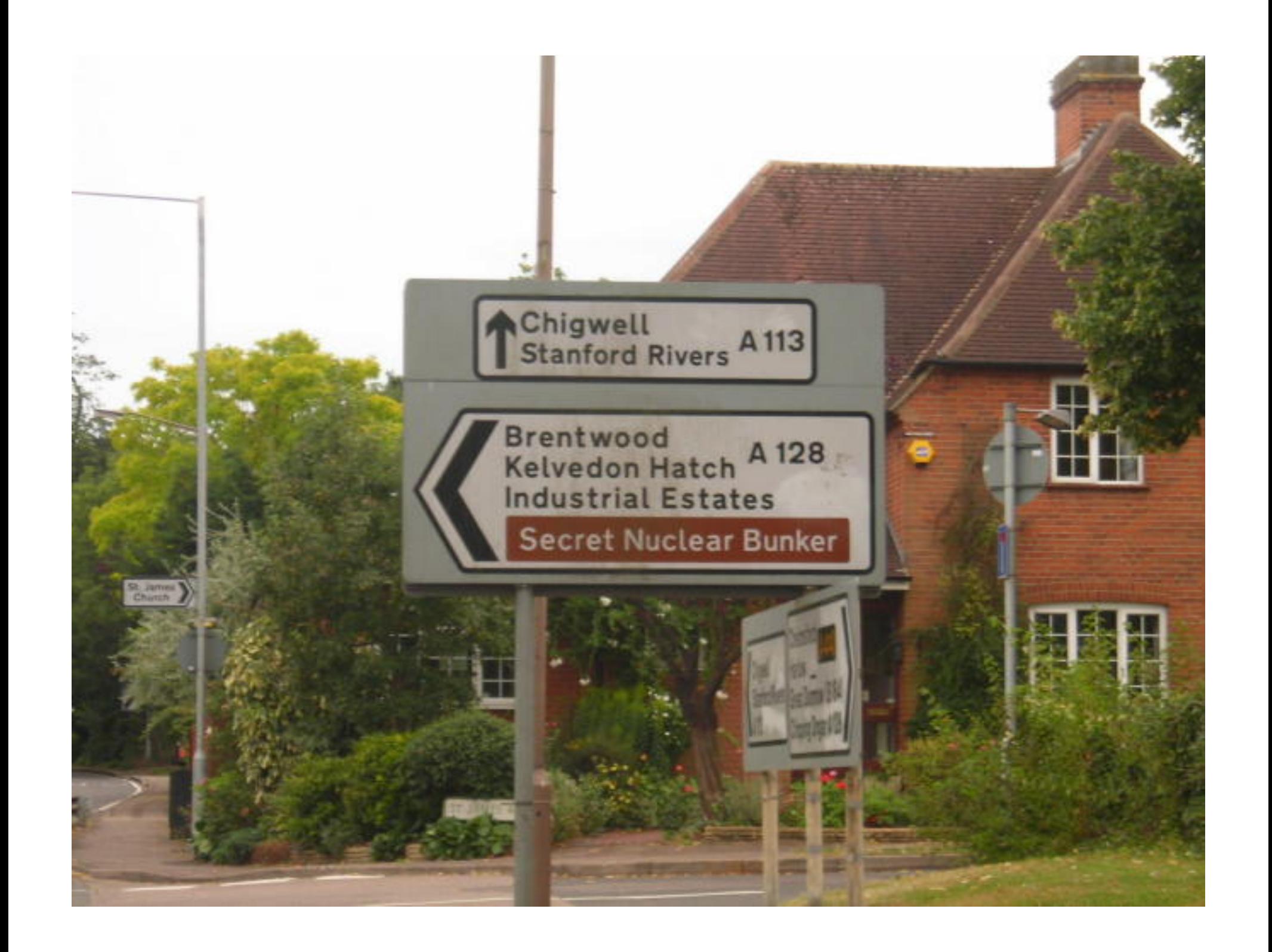

#### Bunker tests: a brief history

- The bunker tests originated several years ago in an effort to see how much performance commodity priced X86 hardware could provide.
- In the interest of security we have almost never conducted a bunker test in the same location twice.
- Most bunker tests have resulted in improvements in process and performance.

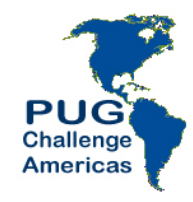

#### **Bunker History**

- Bunker #1 Florida 2002
- Bunker  $#2$  Atlanta 2002
- Bunker  $#3 -$ Nashua 2004
- Bunker  $#4$  Florida 2005
- Bunker #5 Sept  $2009 -$  in the Cloud

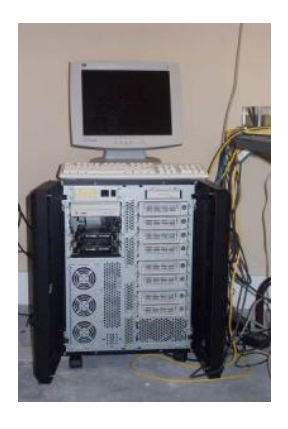

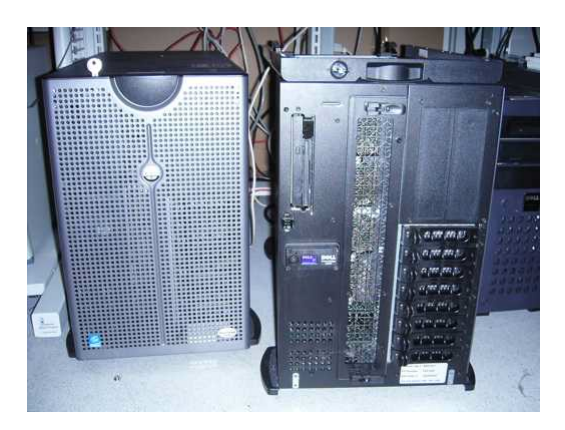

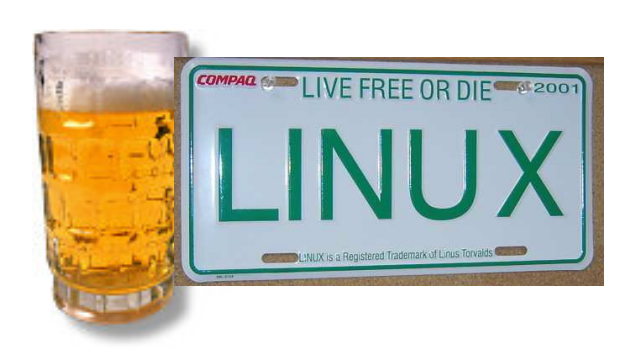

Tales From The Bunker

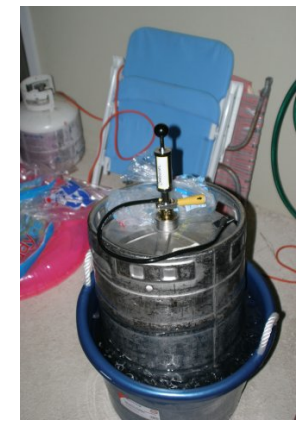

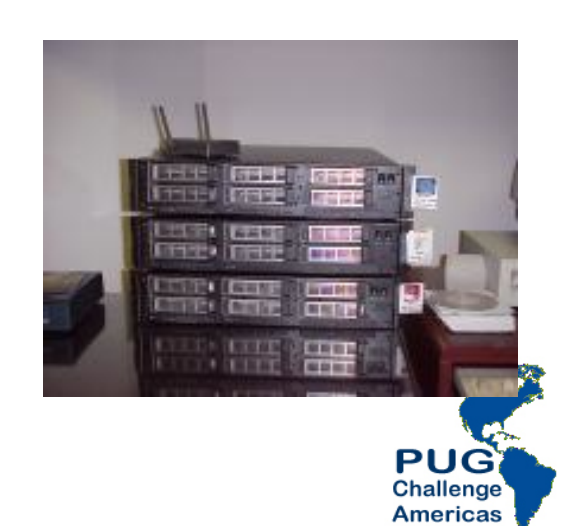

#### Bunker 1-4 results

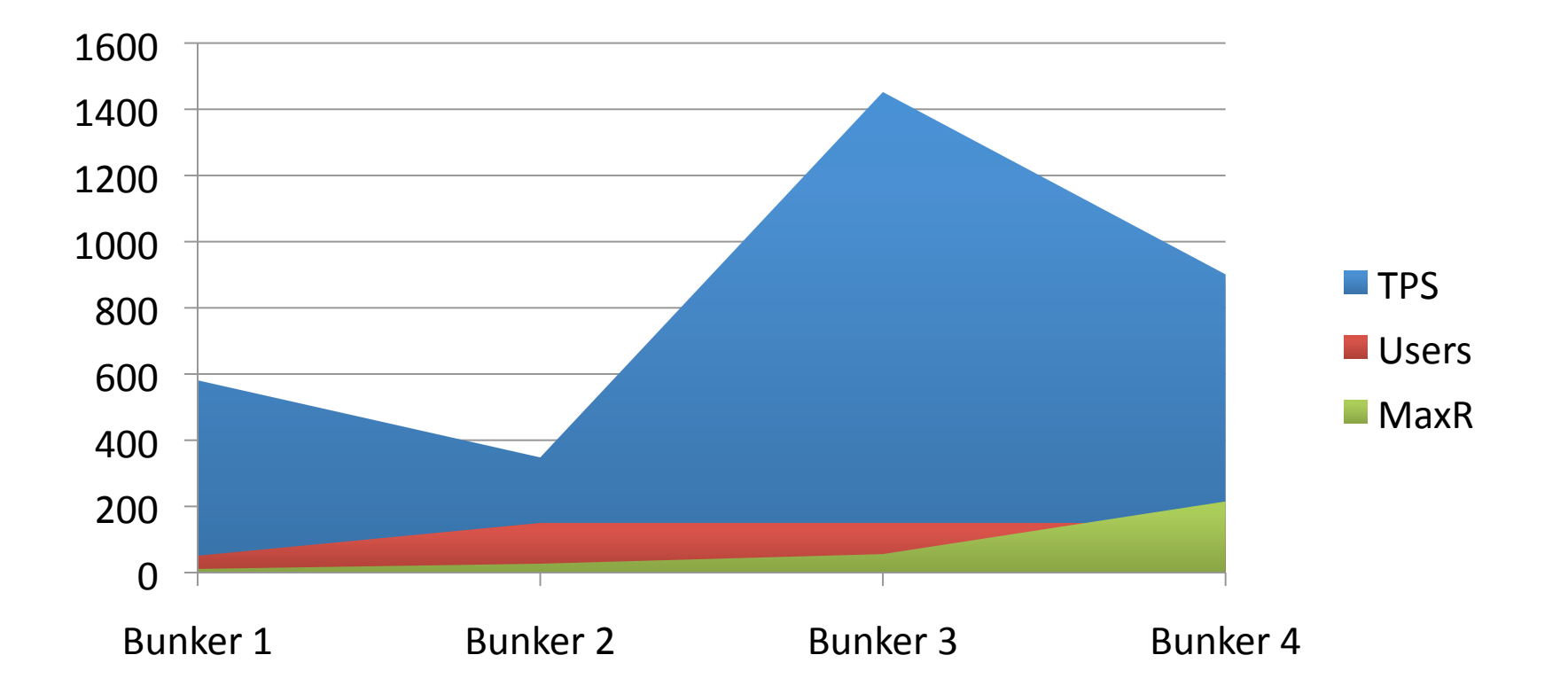

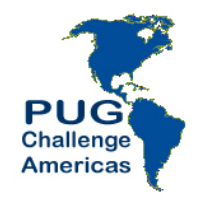

#### **Bunker Team**

• Gus Bjorklund (due to Bunker security protocols, we can't reveal his face; bodyguard in background)

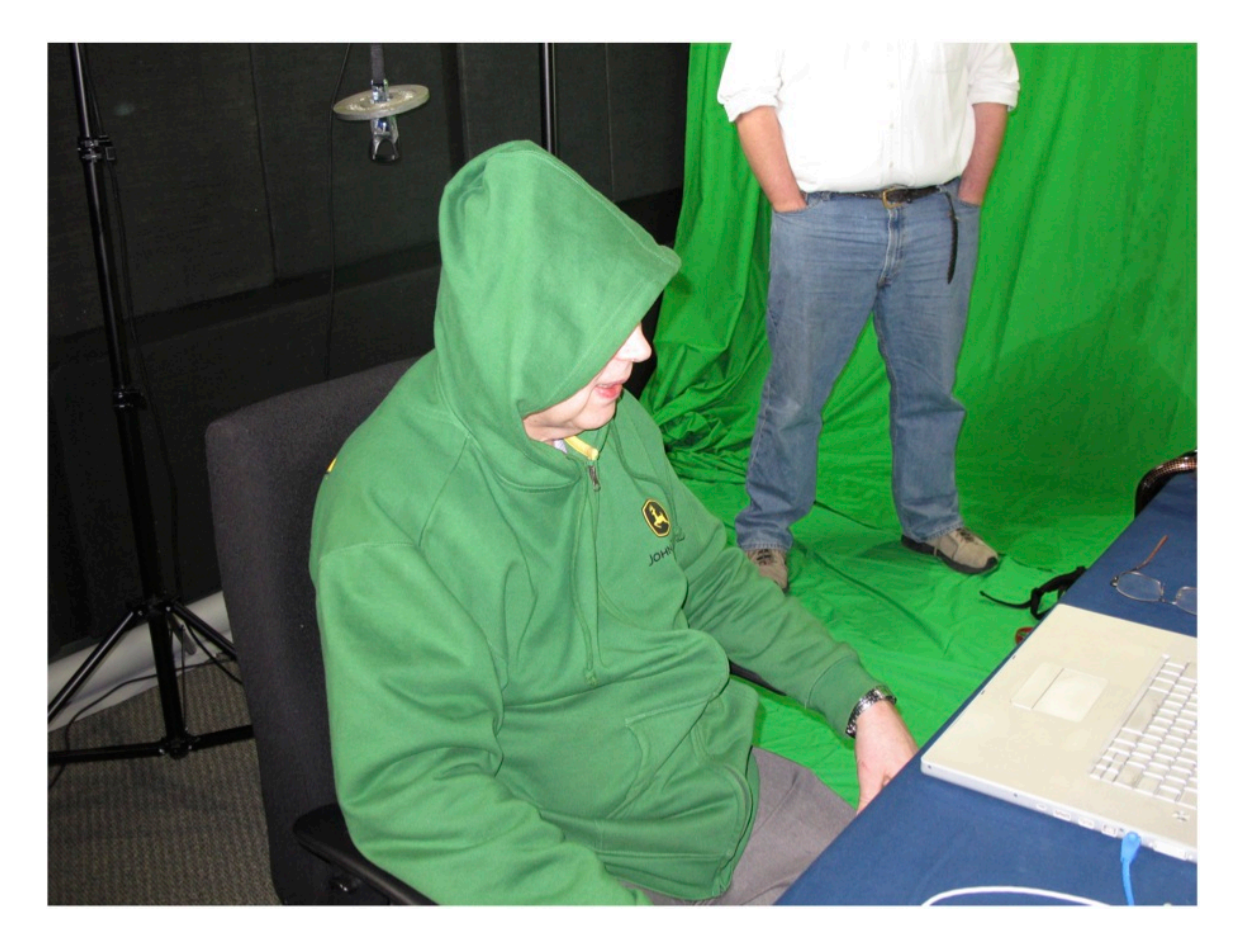

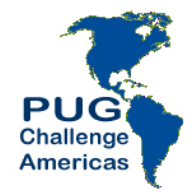

#### **Bunker Team**

Dan Foreman - revealing too much  $\bullet$ 

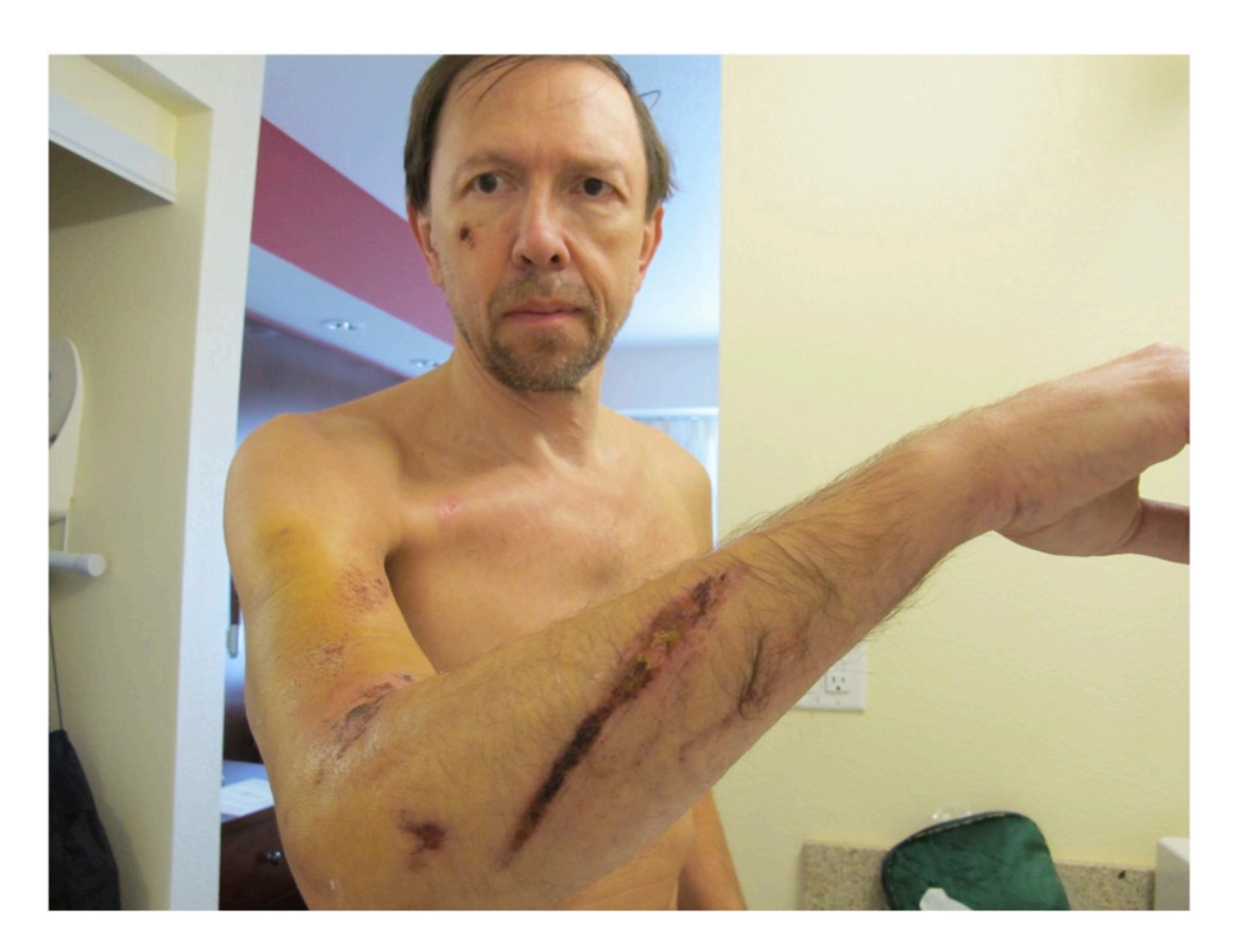

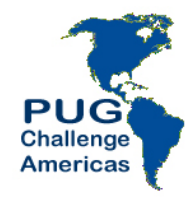

#### **Bunker Team**

John Harlow - fallen comrade  $\bullet$ 

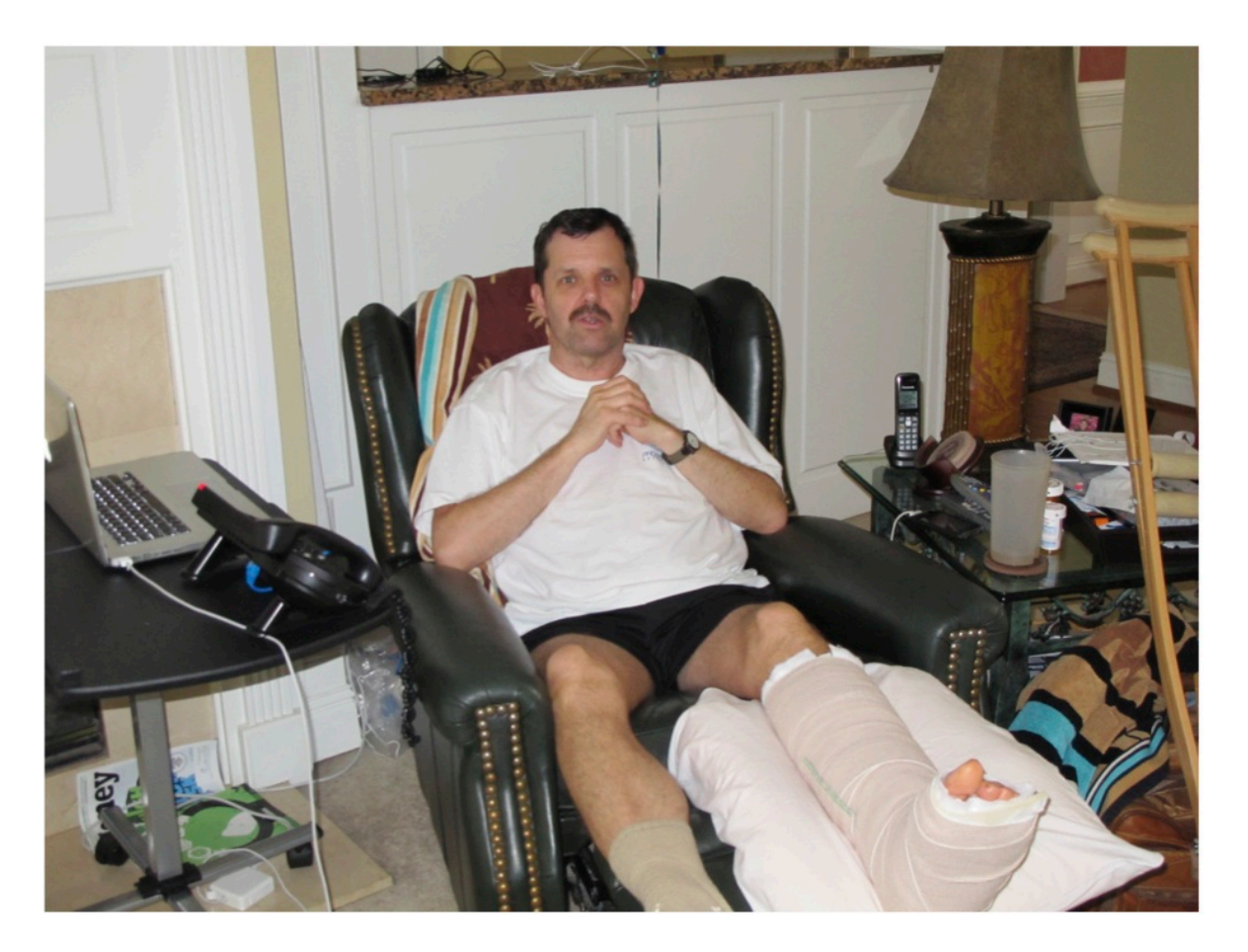

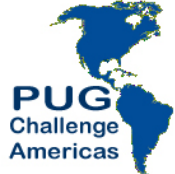

### **Supporting Cast**

• Ty the Invisible Tech Guy

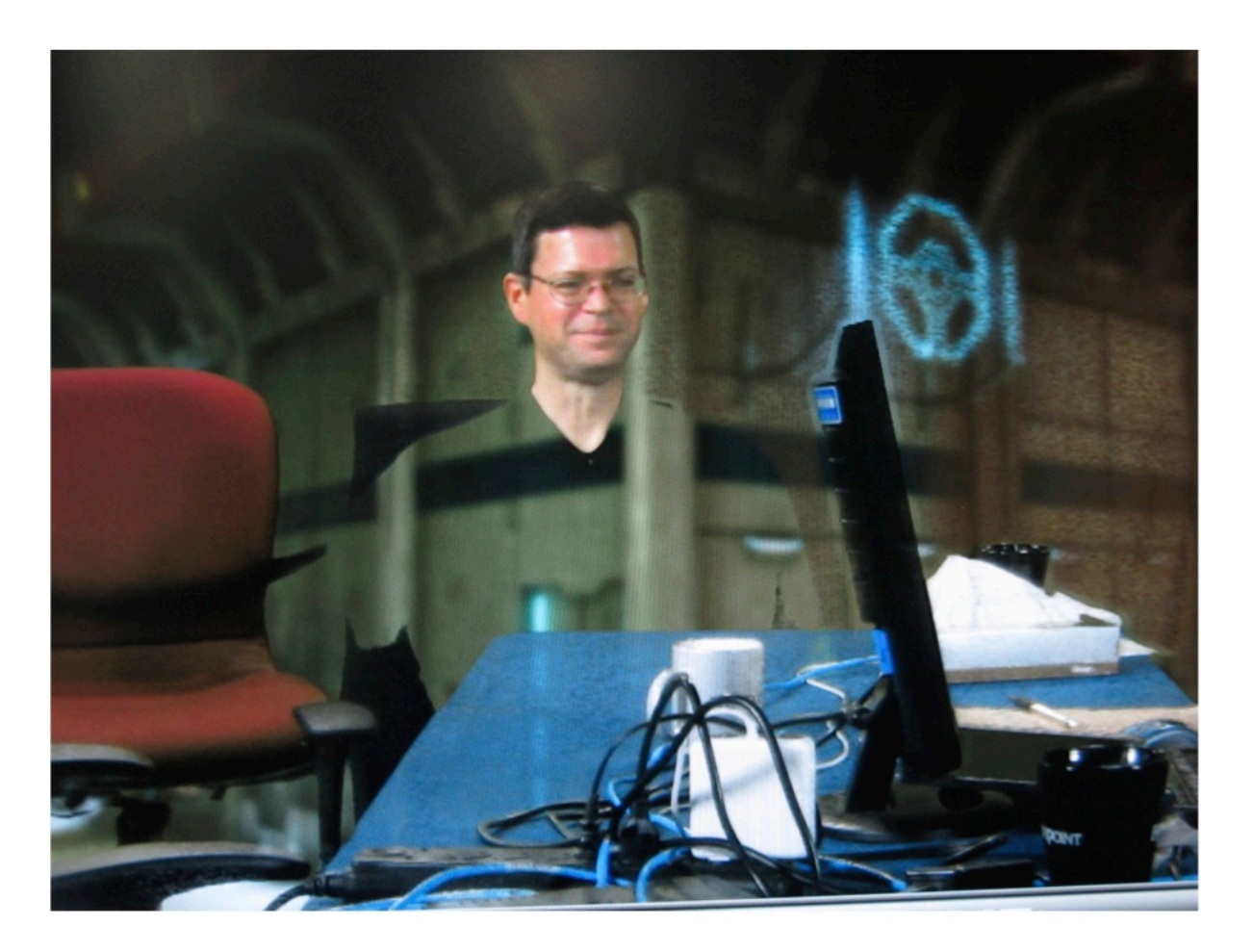

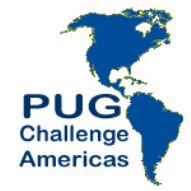

#### **Bunker #6 Location**

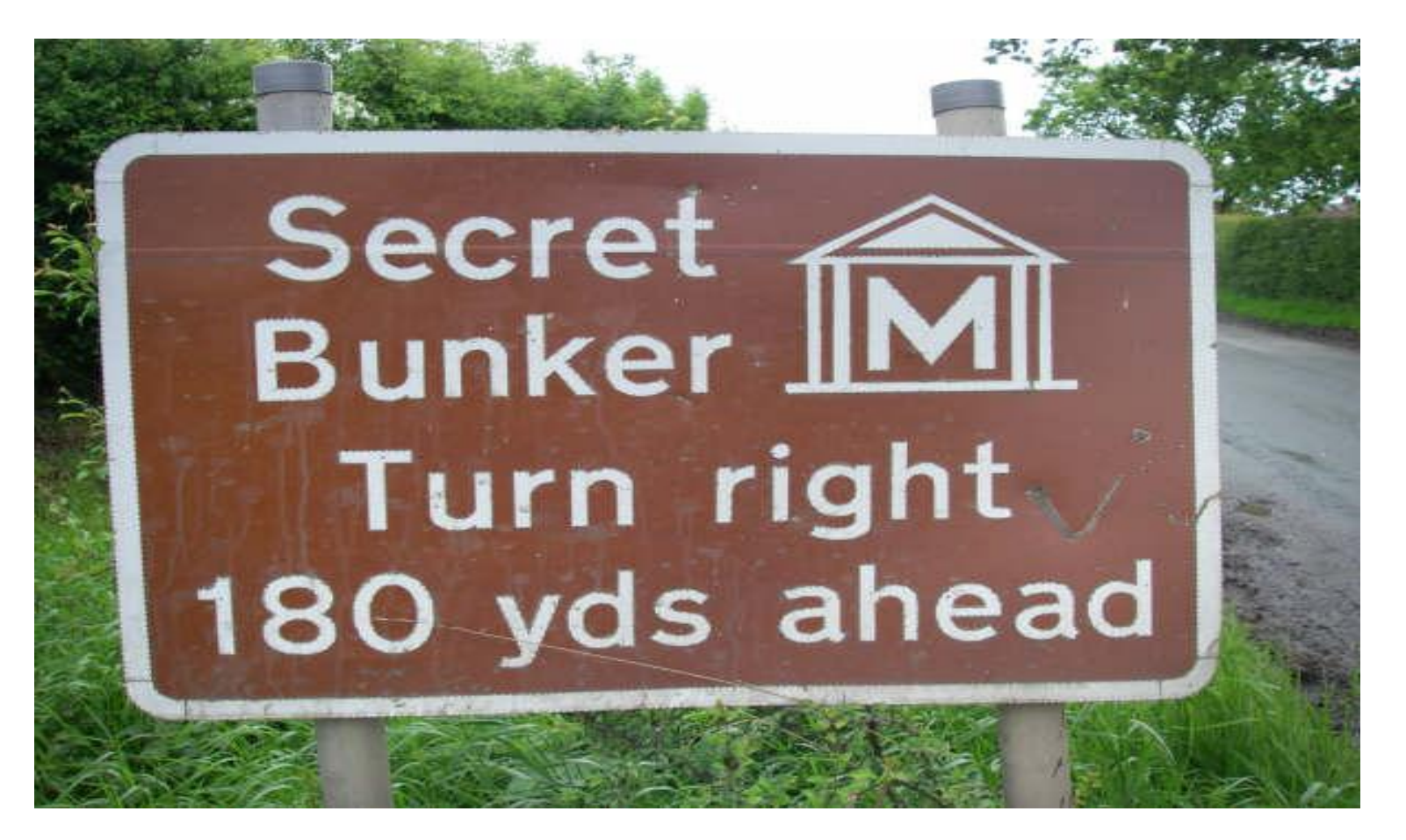

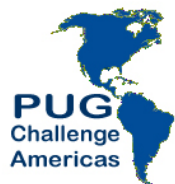

#### Bunker #6 Location

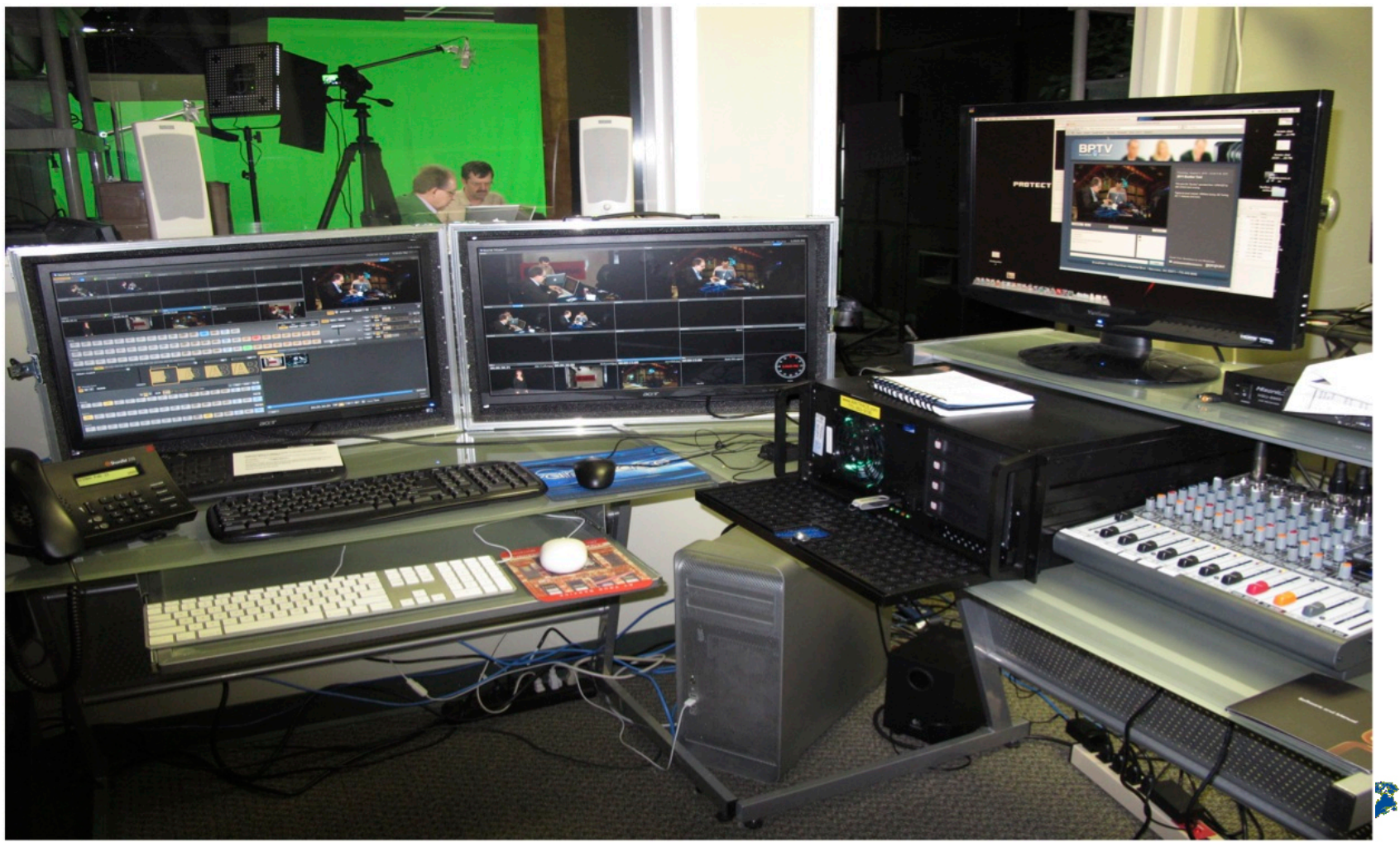

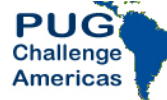

Tales From The Bunker

#### Actual Work Area

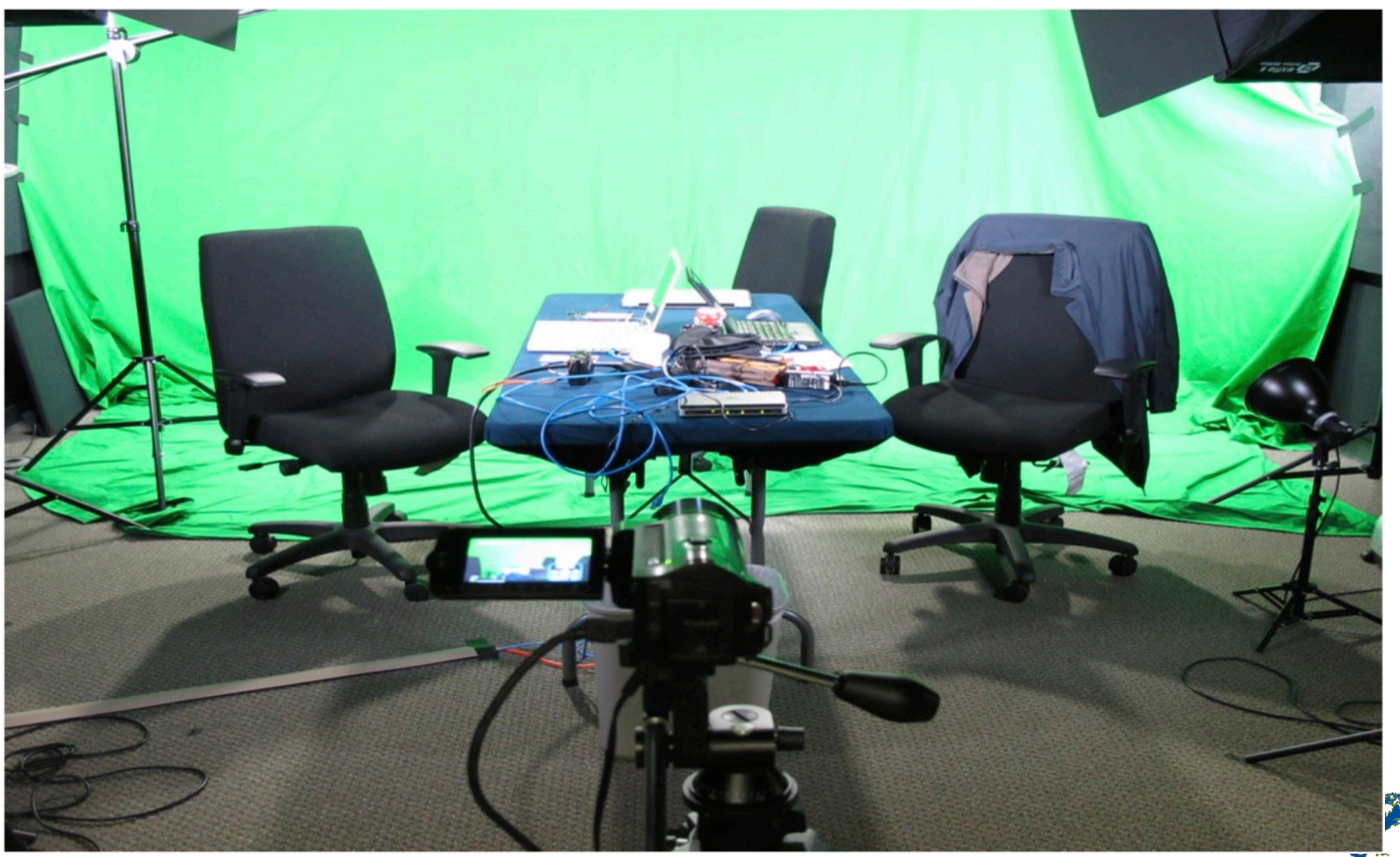

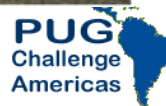

#### **Virtual Work Area**

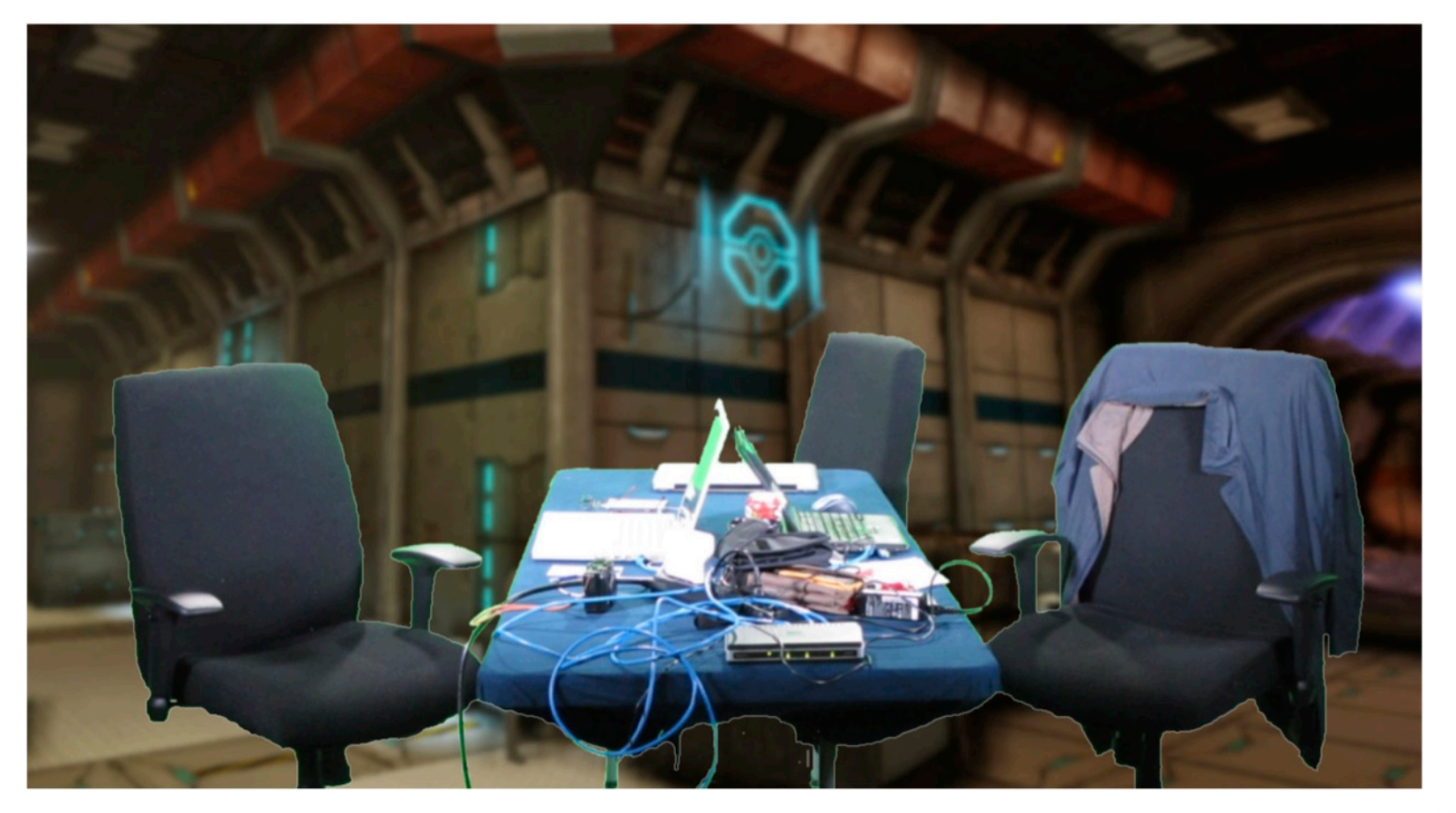

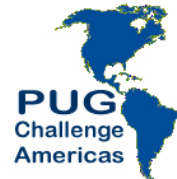

## **Bunker Logo**

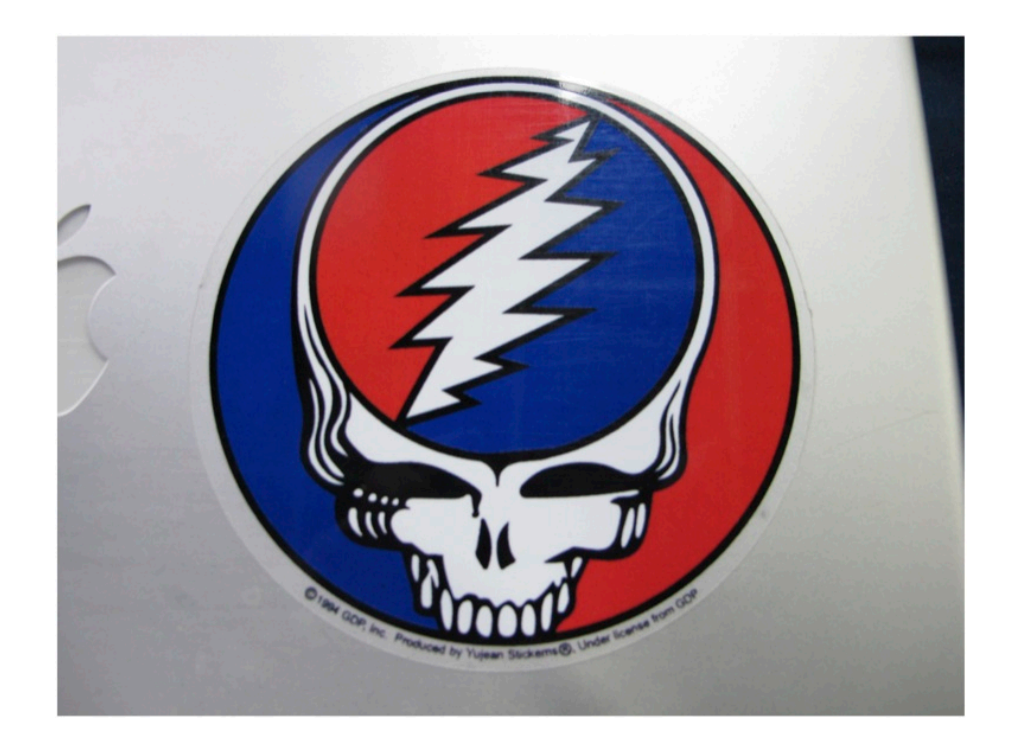

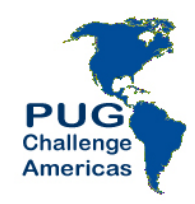

## Server Info

- Dell R710 (two of them: bunker64 and bunker32)
	- $-16$  CPUs
	- $-$  32 GB RAM

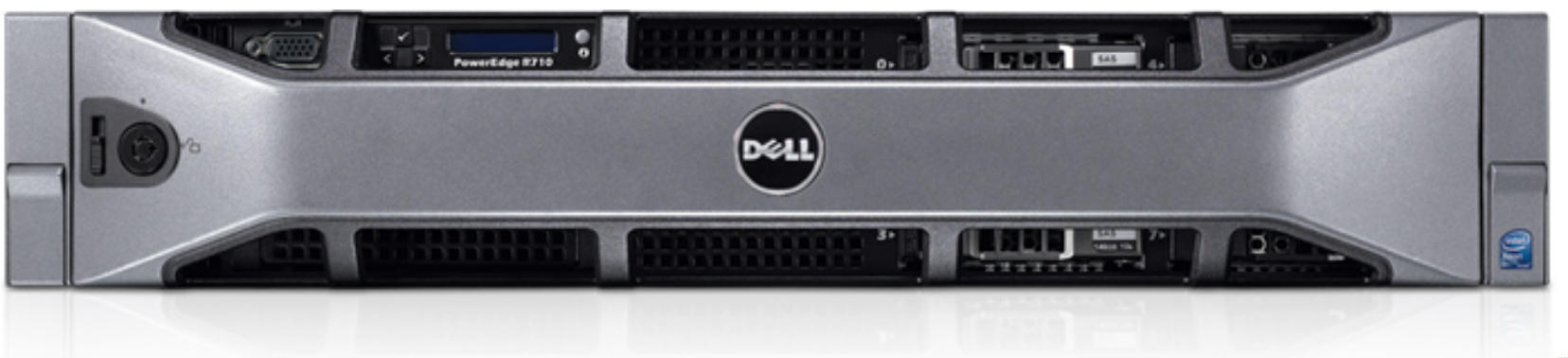

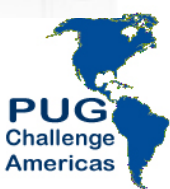

## SAN Info

- EMC CX4-120 (Dan owns stock in EMC)
- Fabric: 4GB Fiber Channel
- 14 Disks + one hot swap spare
- $\cdot$  300 gb disks
- 15000 RPM
- Initially configured as RAID 5 !!!!!
- Later switched to RAID 10

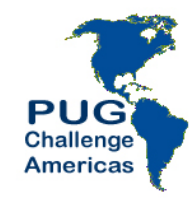

## Software Info

- **VSphere Enterprise 4.1**  $\bullet$
- Progress V10.2B SP03  $\bullet$ 
	- $-64$ -bit
	- $-$  32-bit
- Centos 5.5 (2.6.18-194.32.1.el5, if you must know)
	- $-32 bit$
	- $-64$  bit

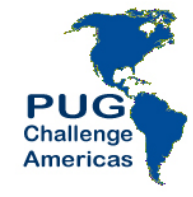

#### **Additional Equipment**

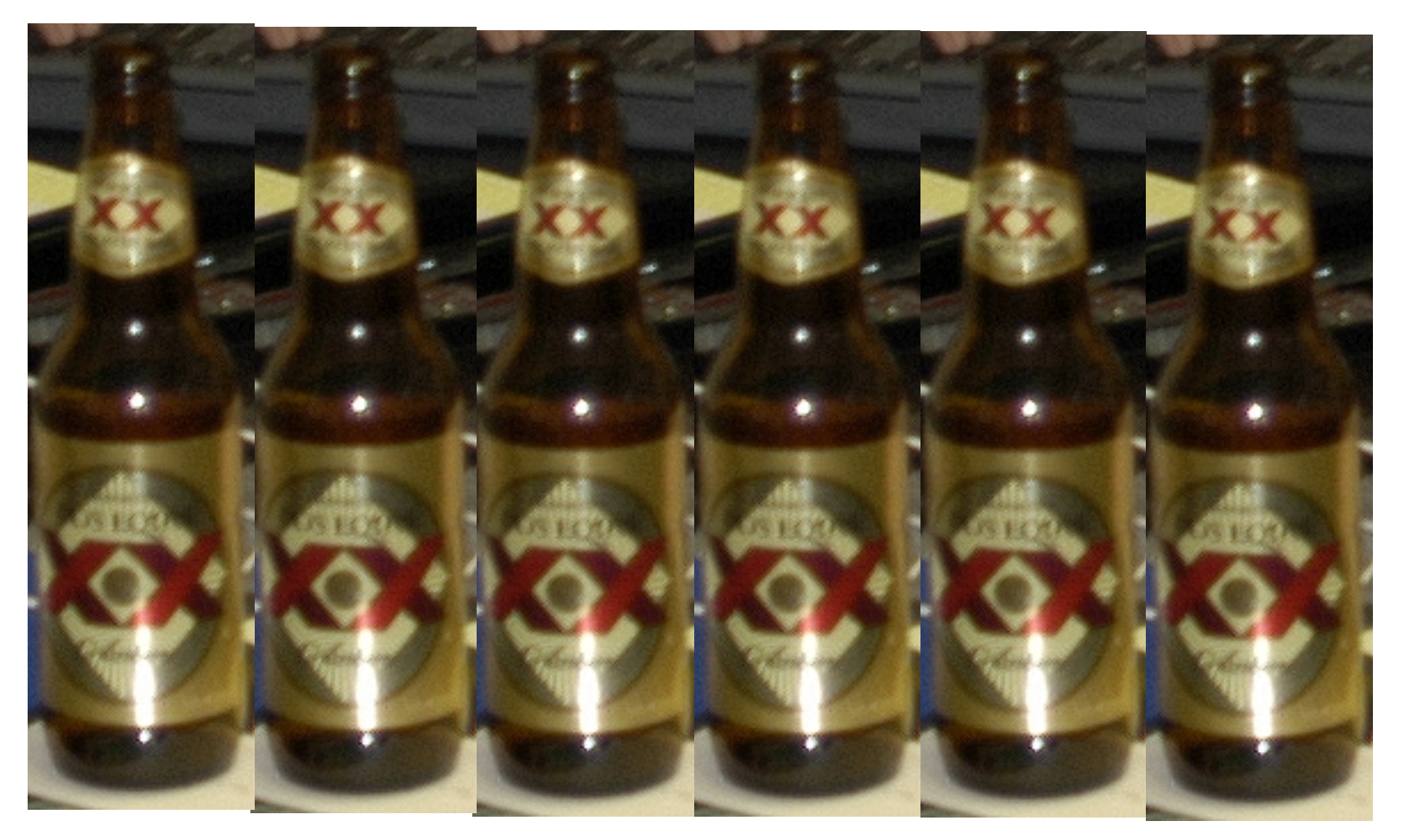

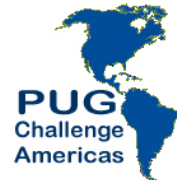

#### **Test Protocols**

- ATM Benchmark v 5.0
- Balanced Benchmark from BravePoint

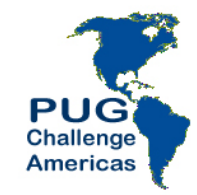

#### About ATM ...

- Standard Secret Bunker Benchmark
	- $-$  baseline config always the same since Bunker#2
- Simulates ATM withdrawal transaction
- 150 concurrent users
	- $-$  execute as many transactions as possible in given time
- Highly update intensive
	- $-$  fetch 3 rows
	- $-$  update 3 rows
	- create 1 row with 1 index entry

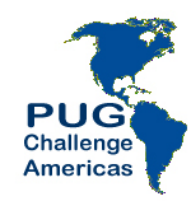

#### About ATM ... database

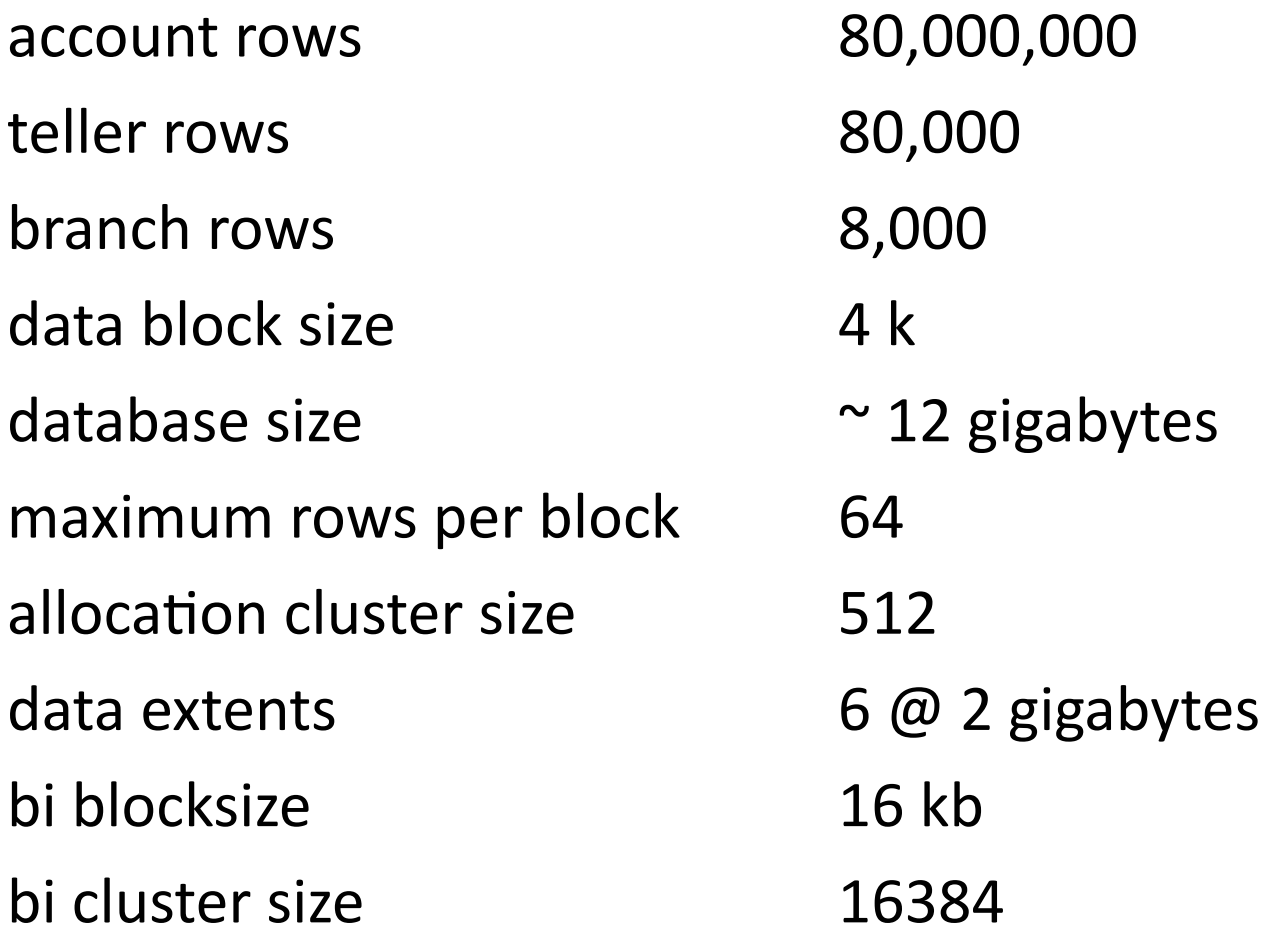

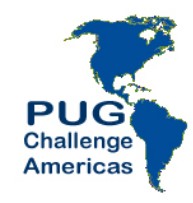

the "standard baseline" database setup

### About ATM ... baseline config

- 
- 
- 
- 
- 
- 
- 
- 

-n 250 **Example 1** +  $\mu$  maximum number of connections -S 5108 # broker's connection port -Ma 2 **# max clients per server** -Mi 2 **EXECUTE:** # min clients per server  $-Mn$  100  $\#$  max servers -L 10240 # lock able entries -Mm 16384 # max TCP message size -maxAreas 20  $\mu$  maximum storage areas -B 64000 # primary buffer pool number of buffers -spin 10000 # spinlock retries -bibufs 32 # before image log buffers

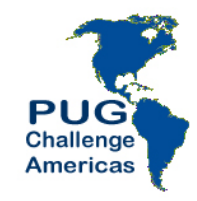

#### About Balanced Benchmark ...

- BravePoint product
- Makes load & performance testing very easy for:
	- Servers(
	- $-$  Operating systems
	- Databases(
	- $-$  Applications
	- $-$  All the above

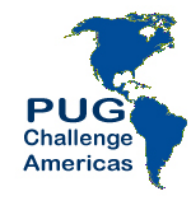

### About Balanced Benchmark ...

- Easy Command & Control of a Progress Benchmark
- Can use code from various sources
	- Your application
	- $-$  Load simulation code generated by the BB based upon production DB activity
	- Custom(
- Create different types of users (read/write, light/medium/ heavy, etc.)

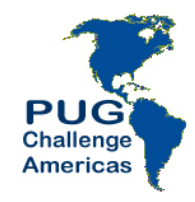

#### Adding more memory to VM

- Start with 2 gb of RAM for the VM
- Double till we reach 16 gb

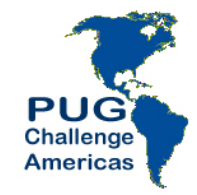

#### Adding memory to VM

**TPS vs Memory** 

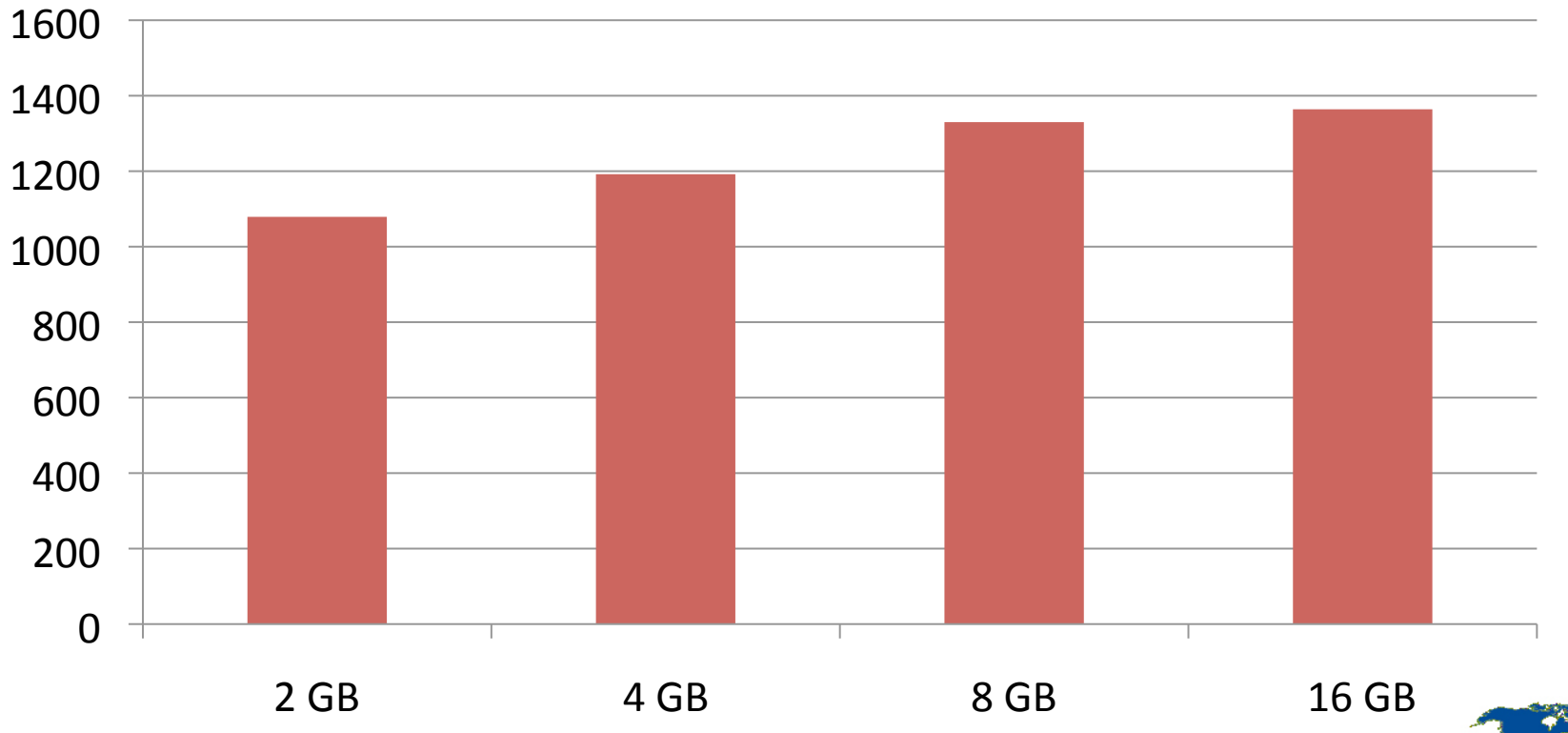

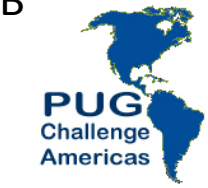

#### QUIZ

## Why is difference between 8 and 16 gb so small?

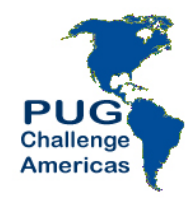

## Encryption (TDE)

- Done in 4 separate measurements
- Baseline with 8 GB of memory for VM
- Step 1: Create policy area and enable encryption "Encryption Policy Area":12,64;8.
- Step 2: Define policies for tables and indexes. Only changed and new data will be encrypted
- Step 3: Run utility to encrypt all remaining unencrypted data

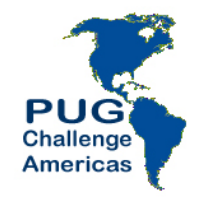

## to define encryption policies

for  $T$  in account branch teller history1

do(

proutil atm -C epolicy manage table encrypt  $S(T)$ done

for I in account.account branch.branch teller.teller  $\setminus$  $history1.histid$ 

do(

proutil atm -C epolicy manage index encrypt  $S\{I\}$ done

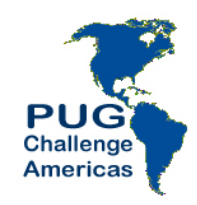

### to encrypt all unencrypted data

for T in account branch teller history1 do

 proutil atm -C epolicy manage table update \${T} done

for I in account.account branch.branch teller.teller \ history1.histid

do

 proutil atm -C epolicy manage index update \${I} done

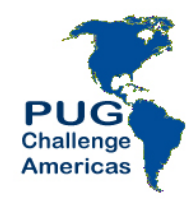

#### encryption results

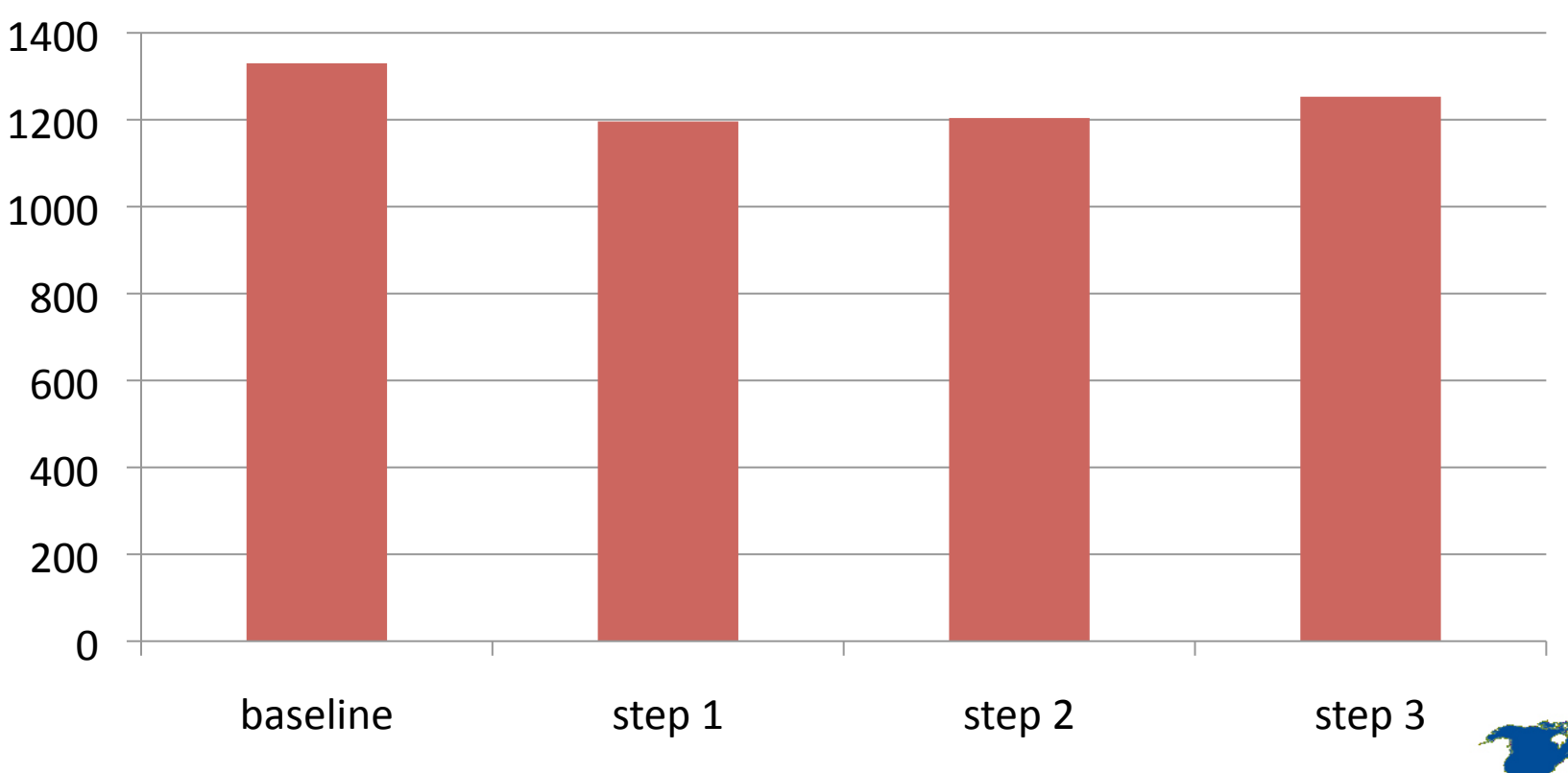

PU Challenge **Americas** 

**TDE\$TPS\$**

#### client-server vs self-serving

- Client on 32-bit OpenEdge 10.2B03 on bunker32 VM
- Server on 64-bit OpenEdge 10.2B03 on bunker64 VM

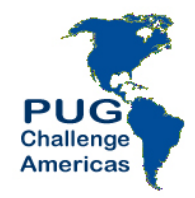

#### client-server results

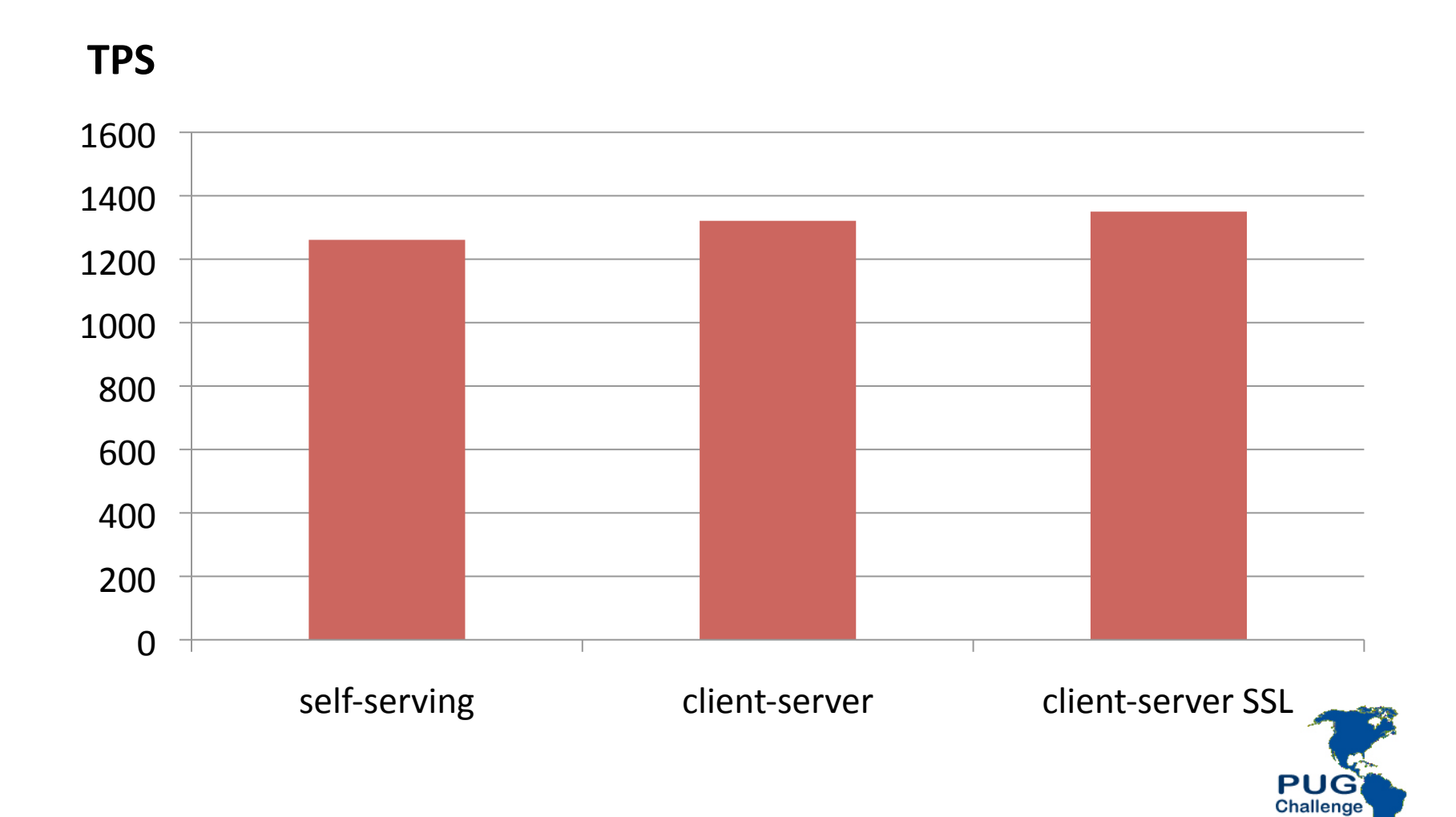

**Americas** 

### **Surprises**

- The default -napmax value of 5000 is too large
- More testing of this is required
- YMMV (your mileage may vary) !!!!
	- Transportation, meals, and accomodations not included

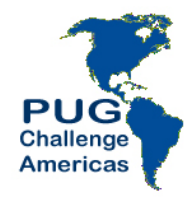

#### -napmax

- Upper bound on doubling sleep time when a shared-memory lock acquisition retry loop fails
- Starts at  $-$ nap milliseconds (10)
- 10, 20, 40, 80, 160, 320, 640, 1280, 2560, 5120
- Default value is 5000 milliseconds
	- $-$  Hypothesis: this value might be too large

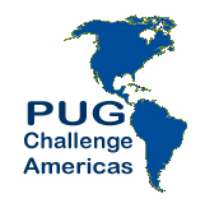

#### -napmax results

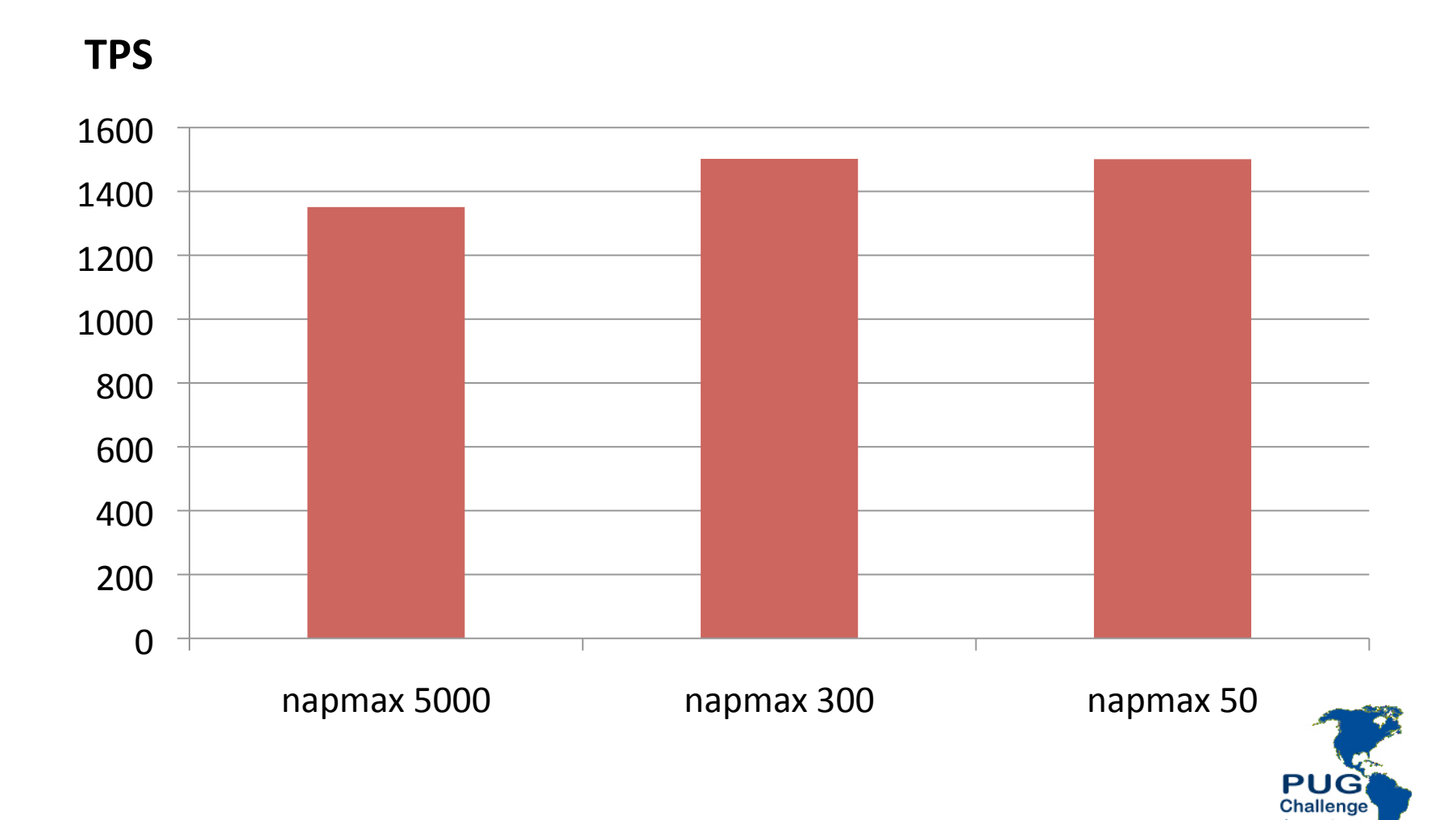

Americas

### **Other Surprises**

- Adding –directio was a very good thing
	- $-$  This is contrary to older Bunker testing
	- $-$  Improved TPS (~3000 > 3700+)
	- $-$  Reduced Max Response time
	- Huge number of Buffers Flushed (see next slide) using 4 APWs & 16mb Cluster Size)
	- To reduce BF to a reasonable number required a 128mb BI Cluster size &(8(APWs(

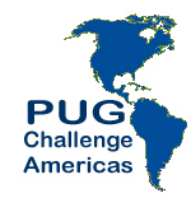

## Surprises - directio

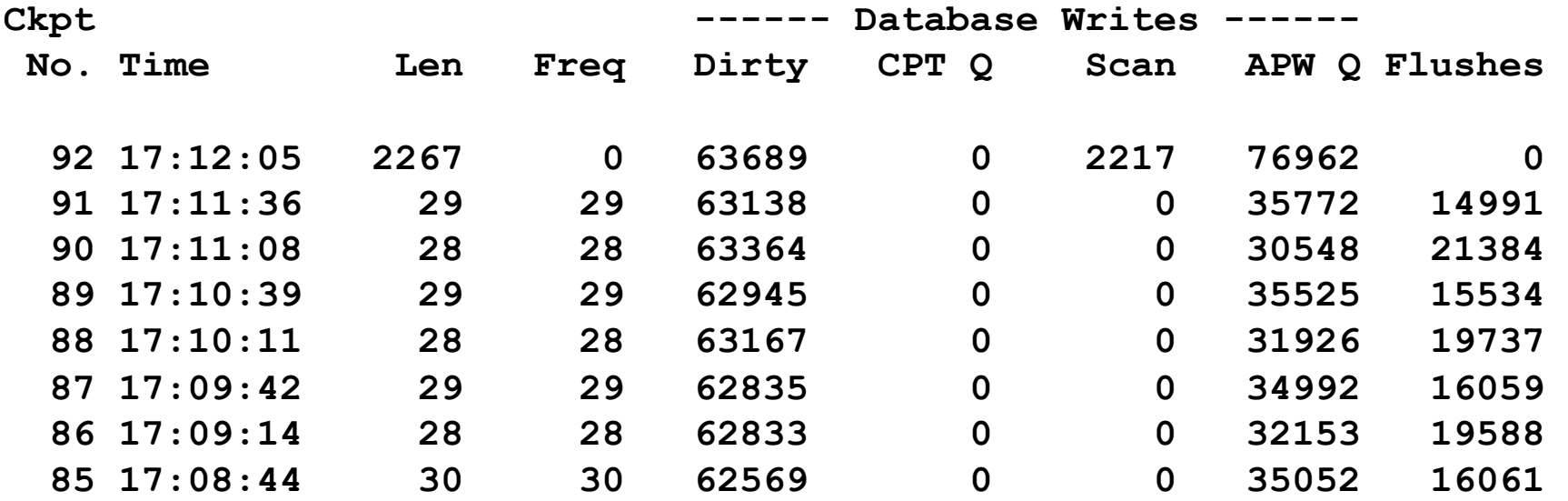

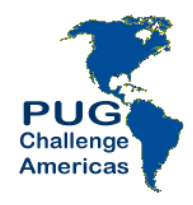

#### Bunker 1-4 & 6 TPS results

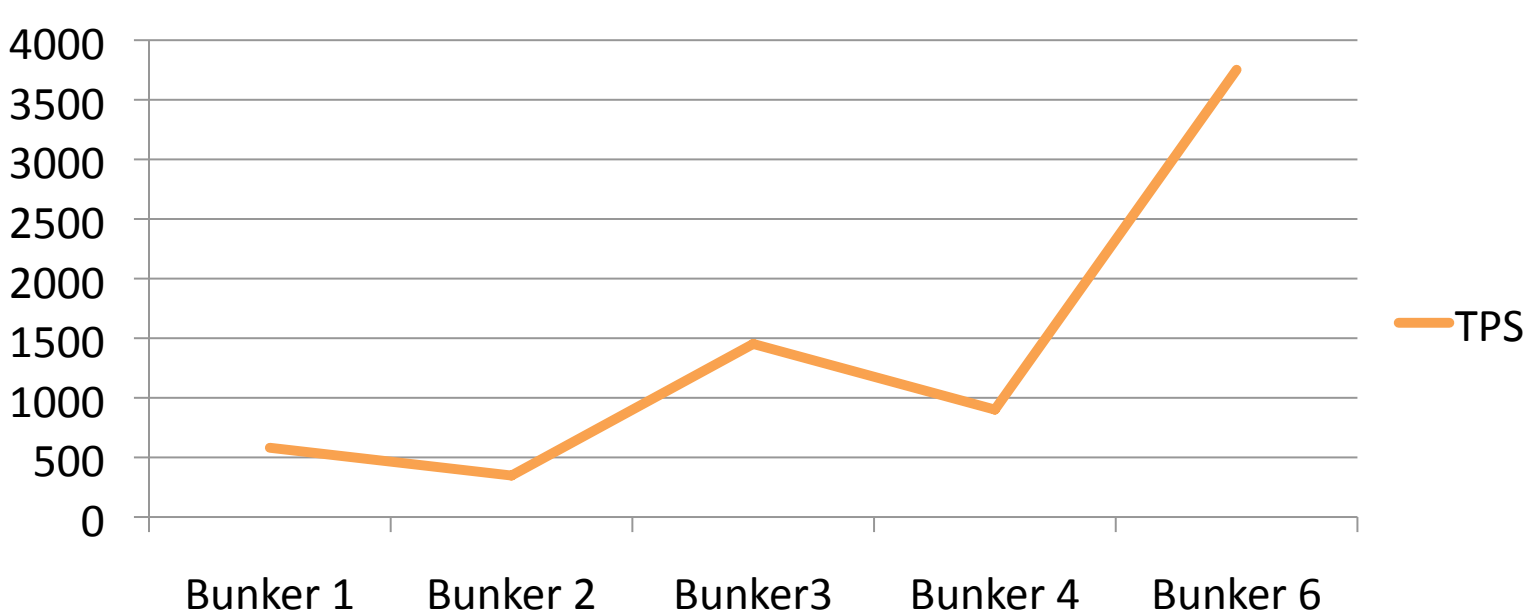

**TPS\$**

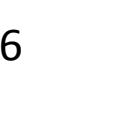

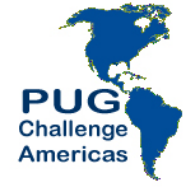

39(

#### Bunker 1-4 & 6 Max-R results

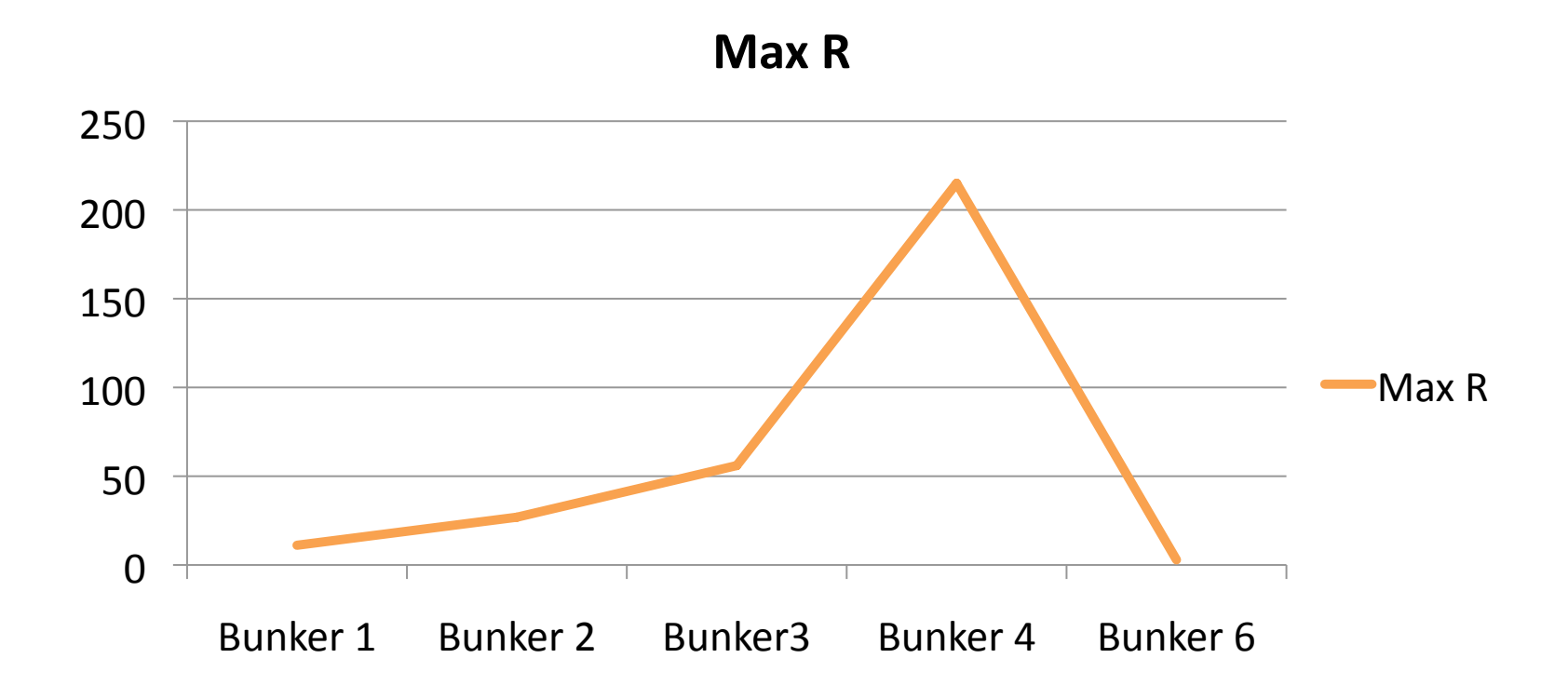

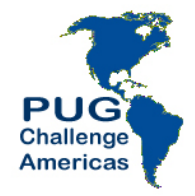

#### Surprises

• No Integrity (-i) > No Improvement in Performance

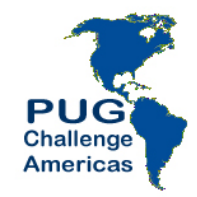

## No Surprise

- Converting from RAID 5 to RAID 10 improved TPS dramatically
	- $-$  John was *slightly* surprised by the magnitude of improvement
	- Gus was offended that we even used RAID 5 since we know it is evil
	- $-$  Best RAID 5 TPS was 1502
	- It allowed Dan to set the Bunker TPS record (3766 TPS)
- Deadline scheduler versus CFQ
	- $-$  Deadline is still slightly better for database i/o

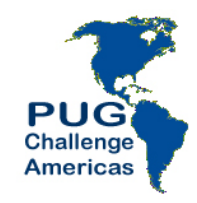

## VM Specific Stuff

- The additional complexity of adding a VM can be astronomical
- There are a huge # of buttons, knobs, and switches
- Example: Caching
	- VMware(
	- $-$  SAN
	- Centos(
	- Progress DB Buffers

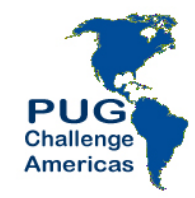

#### This has nothing to do with our topic

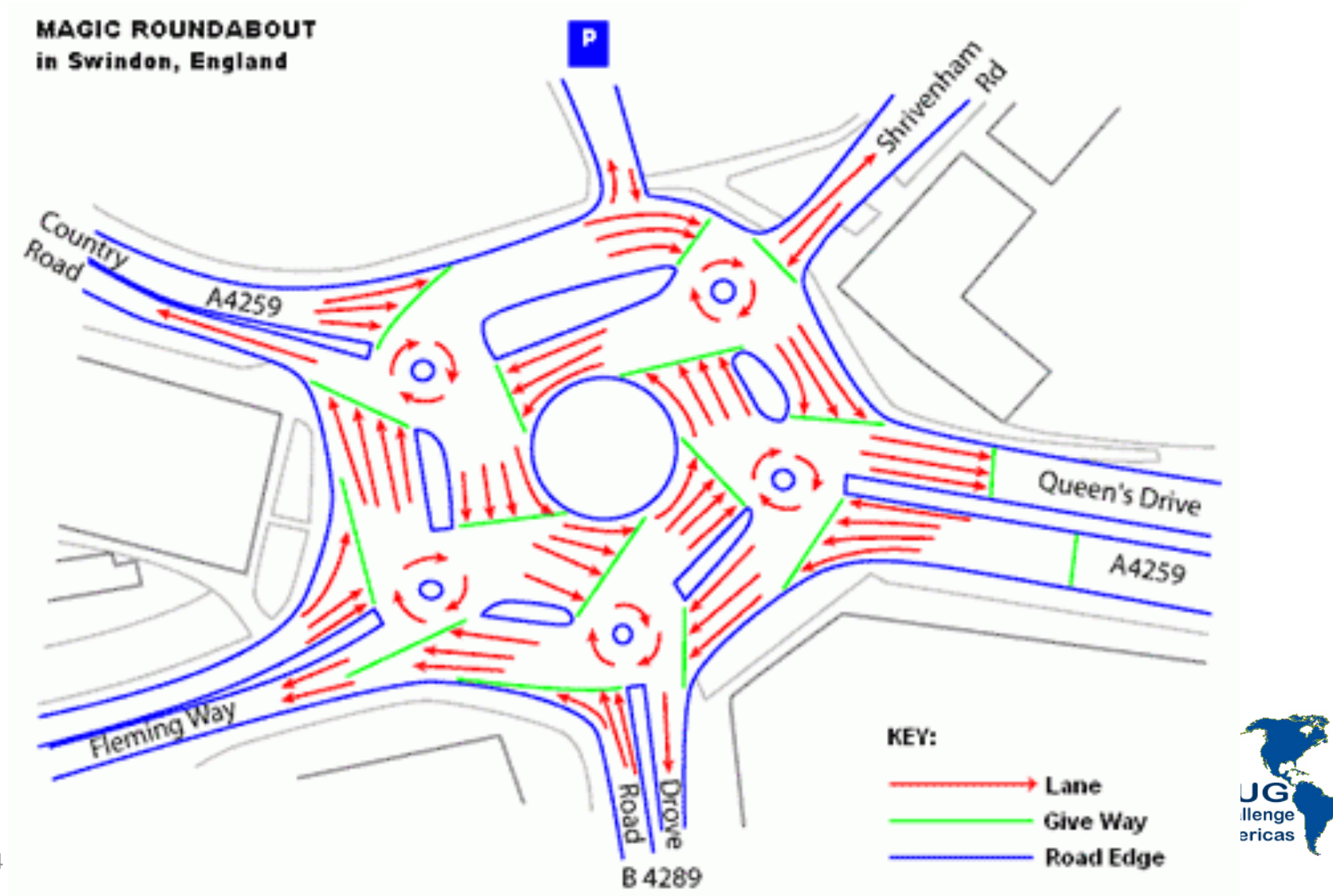

## VM Specific Stuff

- Client/Server connections between two VMs on the same box were **much** faster than a Client/Server connection between VMs on separate physical servers
- There was no benefit from changing the VM Swap location
- There was no benefit to using a Private Network
- VM Snap during a test cut TPS almost in half

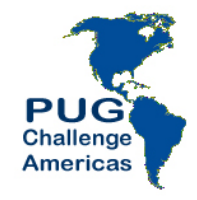

## VM Specific Stuff

- RAM: 2gb > 4gb > 8gb > 16gb
	- No significant change in VM overhead
- A note on this benchmark and CPU intensive tasks
	- The ATM is a database intensive task
	- It doesn't stress the CPUs the way a real world app with java servlets, web servers, file transfers, etc... do

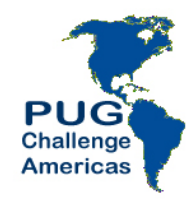

## What we didn't get to

- Auditing  $\bullet$
- Alternate Buffer Cache (-B2)  $\bullet$
- "Bare metal" versus VmWare  $\bullet$
- **VMotion overhead**  $\bullet$

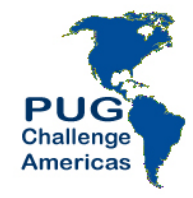

## **Conclusions**

- When you introduce a VM, performance troubleshooting becomes **exponentially** more difficult
- It's like introducing a whole new operating system
- More beer is required

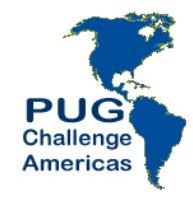

## **Bunker Links**

- http://www.facebook.com/pages/Progress-Bunker-6/204029846278025
- http://www.johnharlow.com/page2/page2.html
- http://www.johnharlow.com/bunkers/Bunker6.html
- Other Secret Bunkers: www.secretbunker.co.uk
- BAARF: www.baarf.com
	- $-$  Don't go here if you are a fan of RAID 5
- Awesome Japanese Food: www.shoyaatlanta.com
	- $-$  Endorsed by Dan who lived in Japan for 5 years

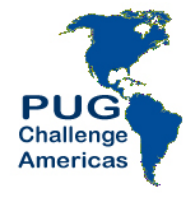

# any questions

**Americas** 

Tales Of The Bunker Episode No. 6